Для просмотра IP-TV Вам необходимо перейти на сайт **https://iptv.iptel.by** и ввести данные для авторизации, выданные при подключении услуги: *логин* и *пароль*.

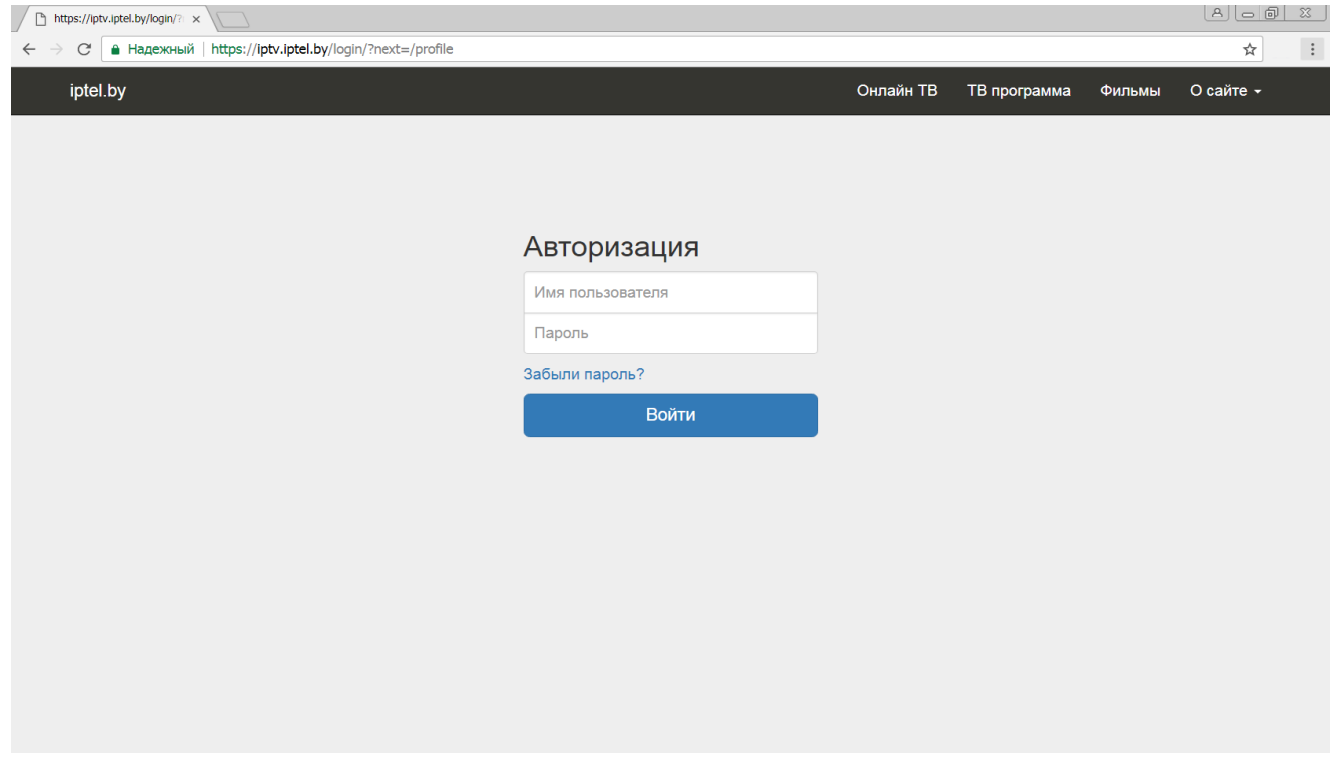

Для просмотра телевидения в браузере перейдите в раздел *"Онлайн ТВ"*.

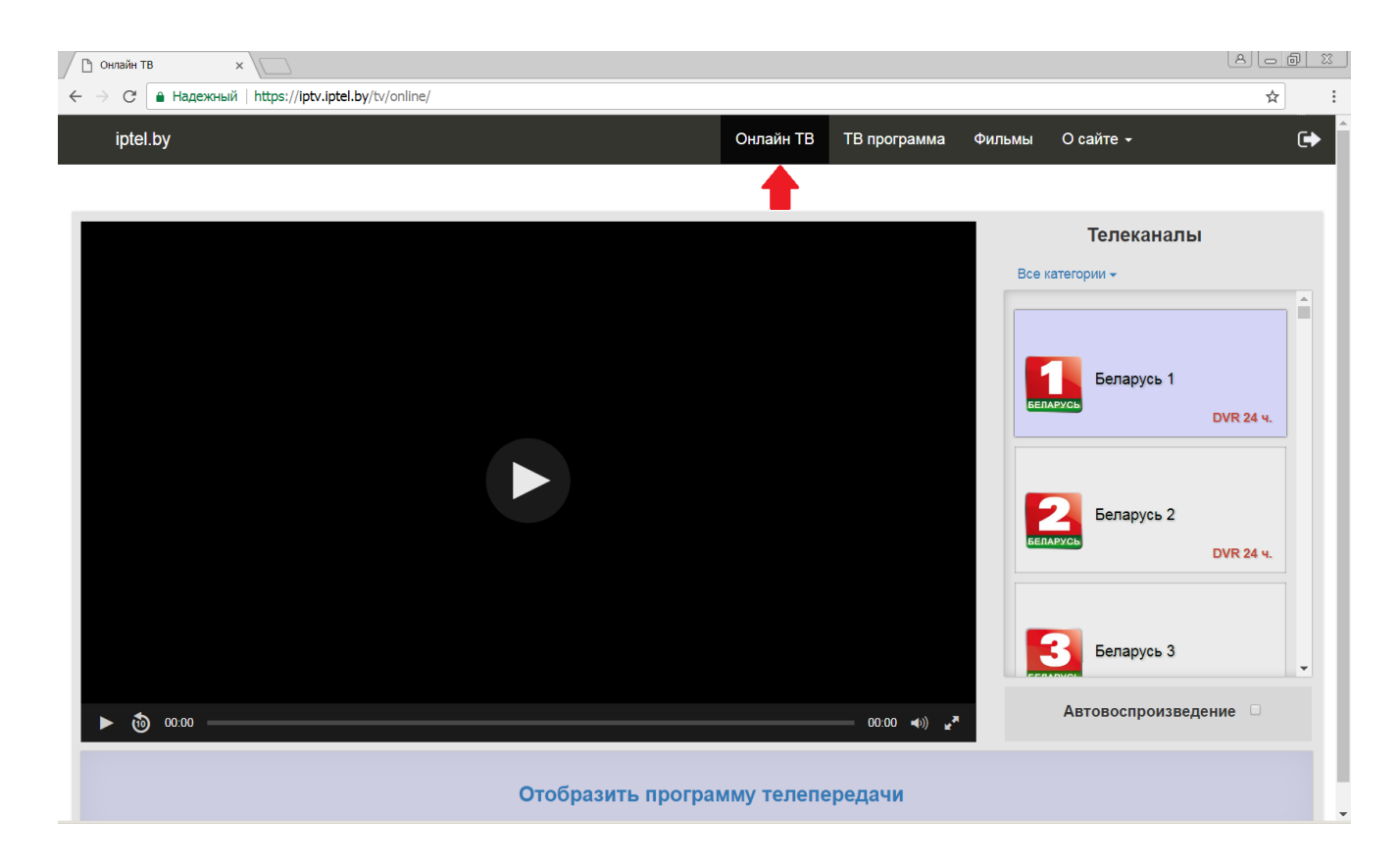

Так же доступна персональная ссылка на плейлист, которую Вы можете использовать для просмотра IP-TV на телевизорах с функцией Smart TV, медиаплеерах, телевизионных приставках и других устройствах.

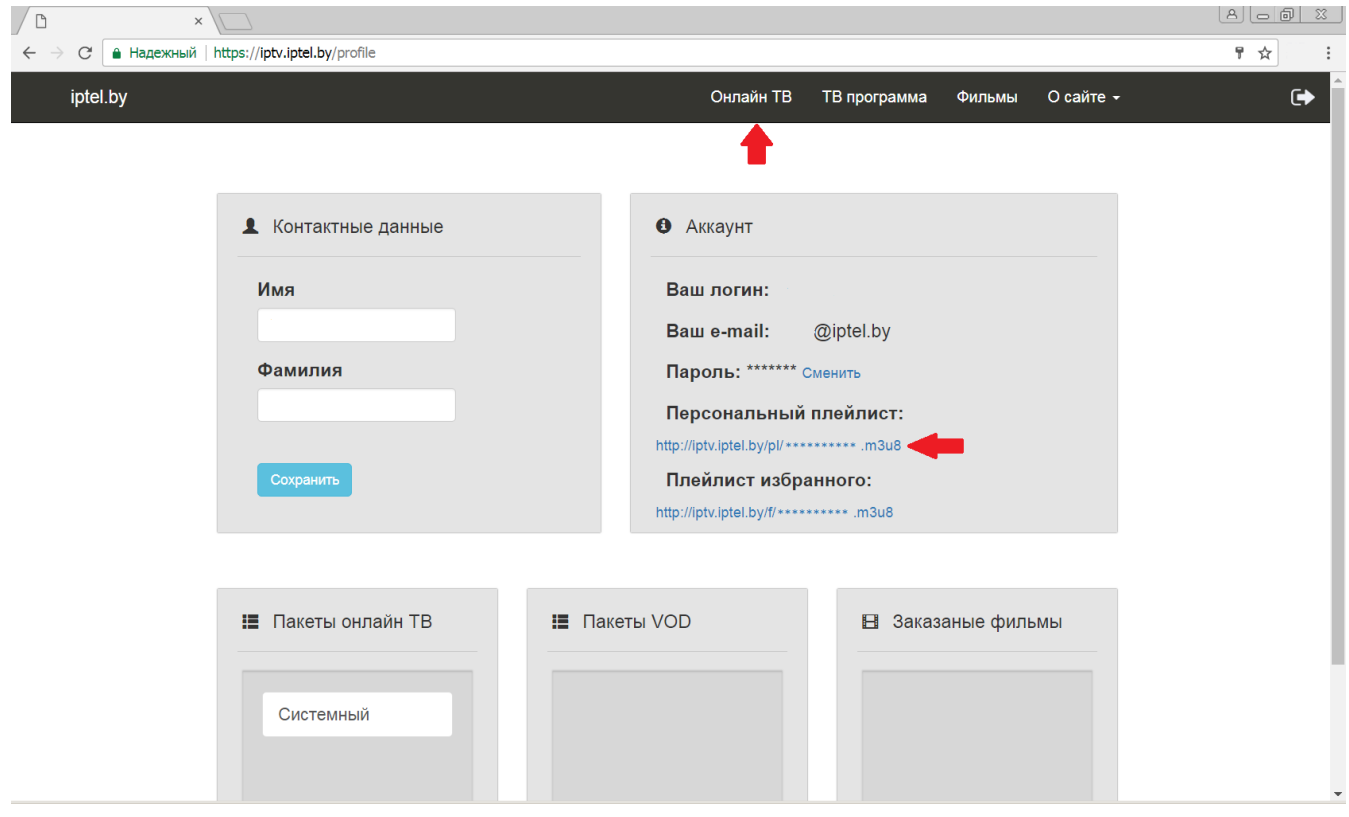

*Если у вас возникли сложности, или имеются вопросы, свяжитесь с нашим техническим отделом по телефону +375 17 3887000 или электронной почте support@iptel.by*